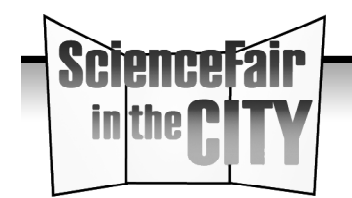

Name:

Science Fair Wizard Worksheet (2 of 10)

Date:

**Planning Phase > Step 1A: Find an area that interests you**

## **Selecting a Topic Worksheet**

## **Brainstorm**

List 5 subjects about which you would like to know more. For example, squirrels, stars, or pollution.

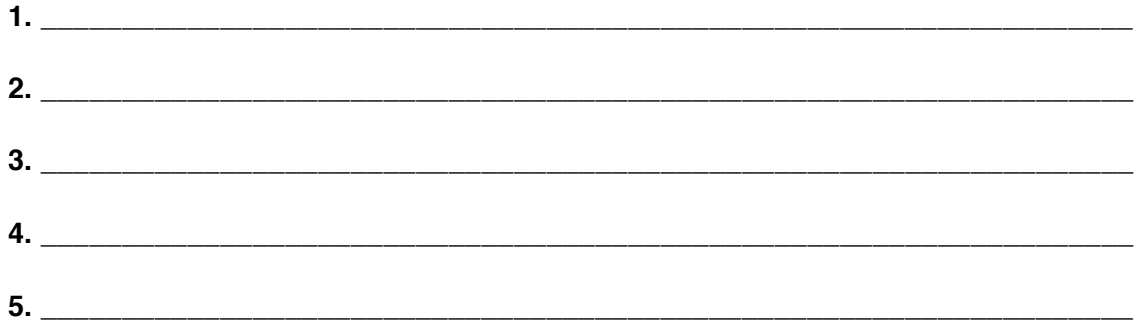

## **Research**

Select two of your subjects and do some preliminary investigation. Read encyclopedia entries, news articles, or web sites about your subject. List 2–3 areas of your subject about which you would like to know more. For example, the eating habits of squirrels, the emitted light of stars, or the impact of pollution on breathing. Note the web sites or books where you found this information; you may be able to use them in your later research.

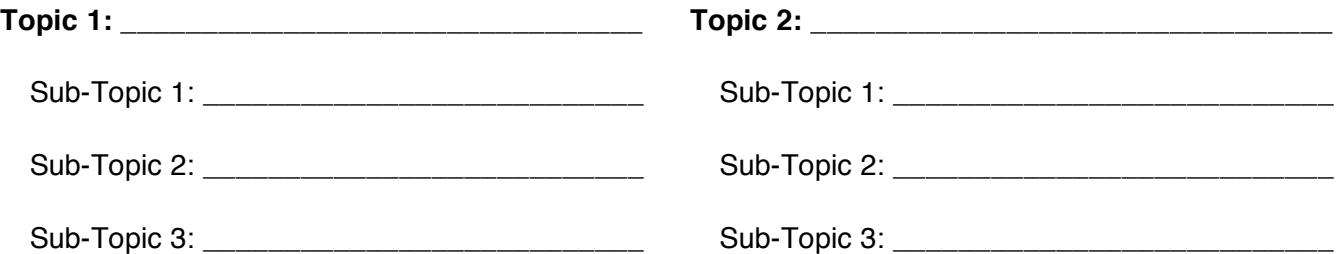

**Select.** List your preferred topic. It is not necessary to determine your area of interest (sub-topic) at this time.

Your Topic: \_

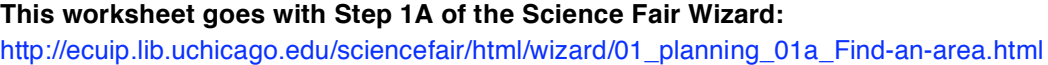